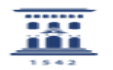

## Conexión recurso compartido con credenciales

27/07/2024 - 04:57:14

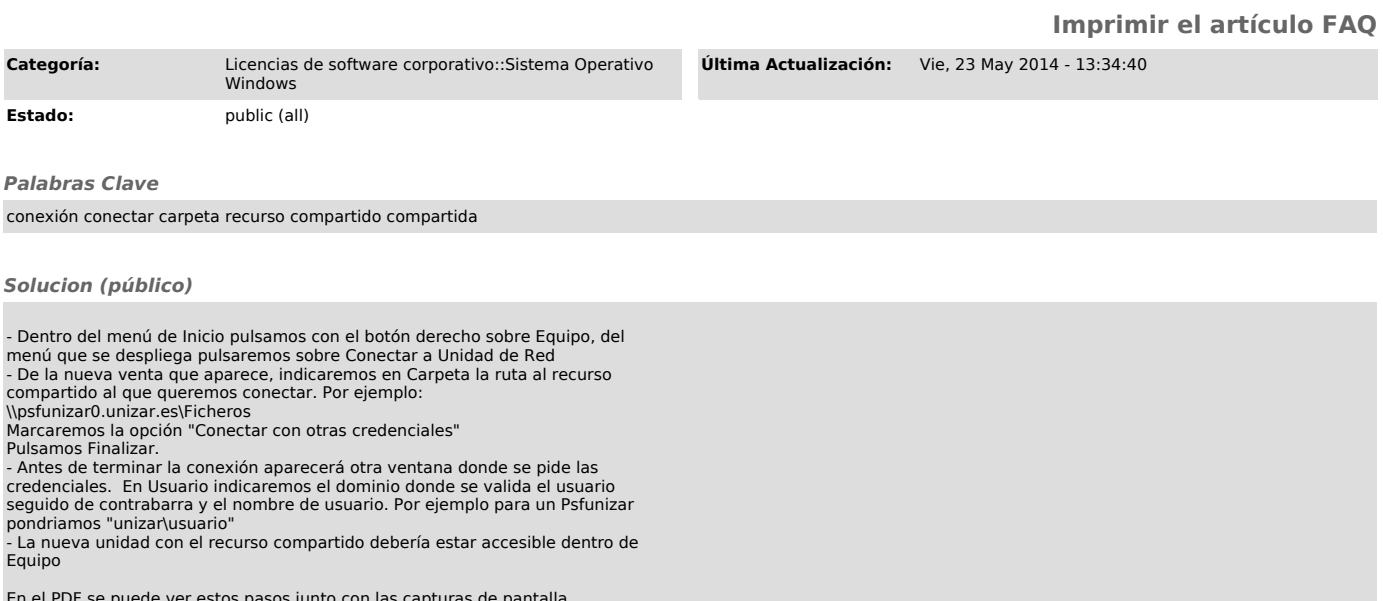

En el PDF se puede ver estos pasos junto con las capturas de pantalla correspondientes.